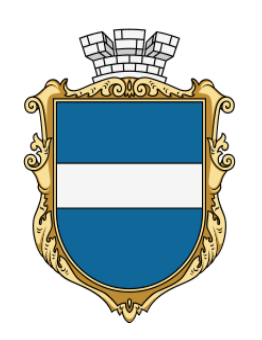

**ІНФОРМАЦІЙНА КАРТКА**

## **ІК 21-13**

**Введено в дію з 23.02.2024**  версія 04

**ДЕПАРТАМЕНТ «ЦЕНТР НАДАННЯ АДМІНІСТРАТИВНИХ ПОСЛУГ» КРЕМЕНЧУЦЬКОЇ МІСЬКОЇ РАДИ КРЕМЕНЧУЦЬКОГО РАЙОНУ ПОЛТАВСЬКОЇ ОБЛАСТІ**

м. Кременчук, вул. Покровська, 14, тел. 15-88, 096-097-15-88, 050-255-15-88 cnap@kremen.gov.ua, www.cnap-kremen.gov.ua

## **Внесення до Реєстру будівельної діяльності інформації, зазначеної у повідомленні про початок виконання будівельних робіт щодо об'єктів, будівництво яких здійснюється на підставі будівельного паспорта**

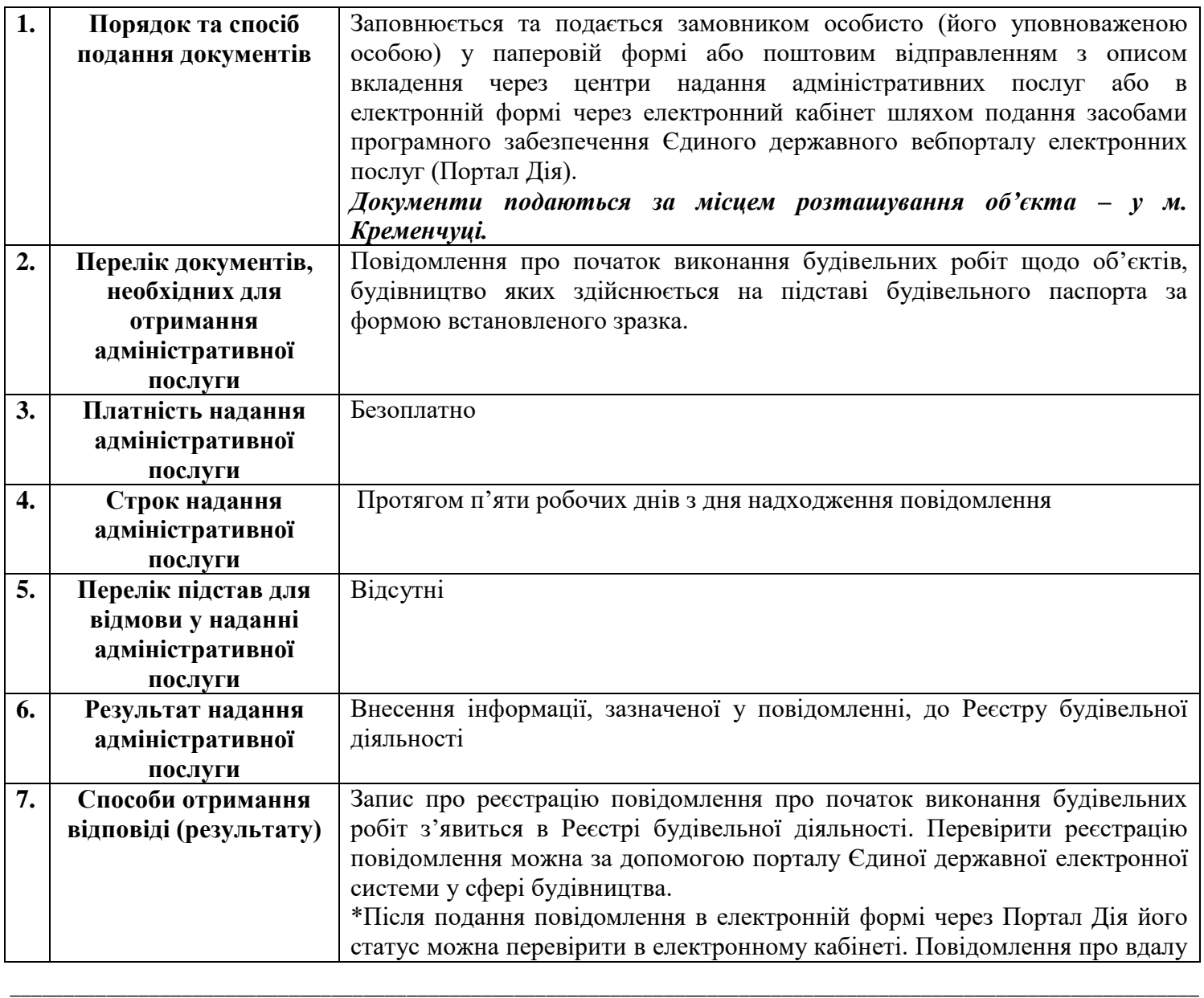

Департамент «Центр надання адміністративних послуг» Кременчуцької міської ради

Кременчуцького району Полтавської області

**Внесення до Реєстру будівельної діяльності інформації, зазначеної у повідомленні про початок виконання будівельних робіт щодо об'єктів,** 

**будівництво яких здійснюється на підставі будівельного паспорта** 

**ІК 21-13 (версія 04)**

Сторінка 1 з 2

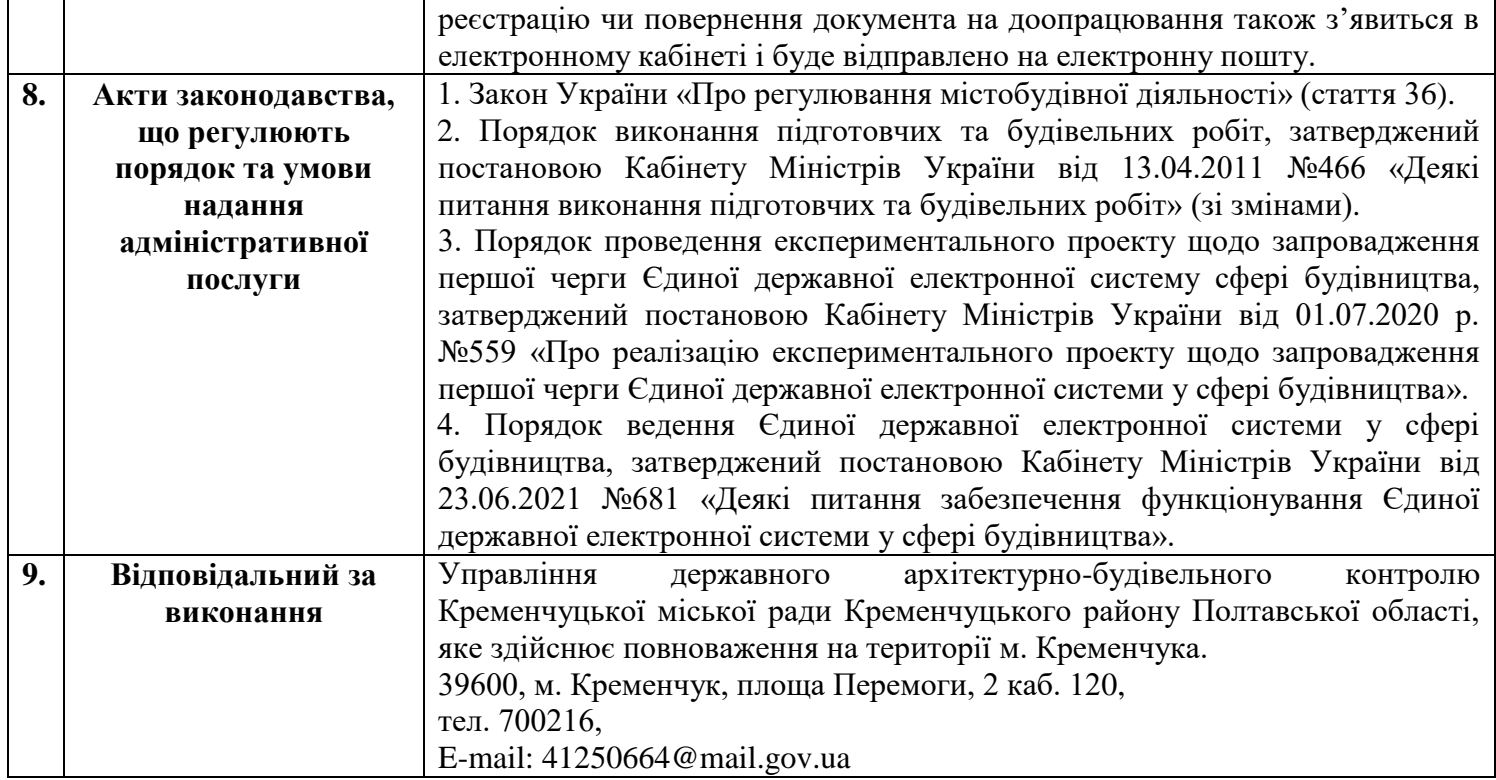